# *Kurs OMSI im WiSe 2010/11*

## *Objektorientierte Simulation mit ODEMx*

Prof. Dr. Joachim Fischer Dr. Klaus Ahrens Dipl.-Inf. Ingmar Eveslage

fischer|ahrens|eveslage@informatik.hu-berlin.de

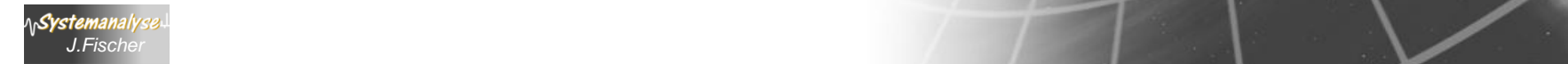

# *Zwischenfazit: Master-Slave-Synchronisation*

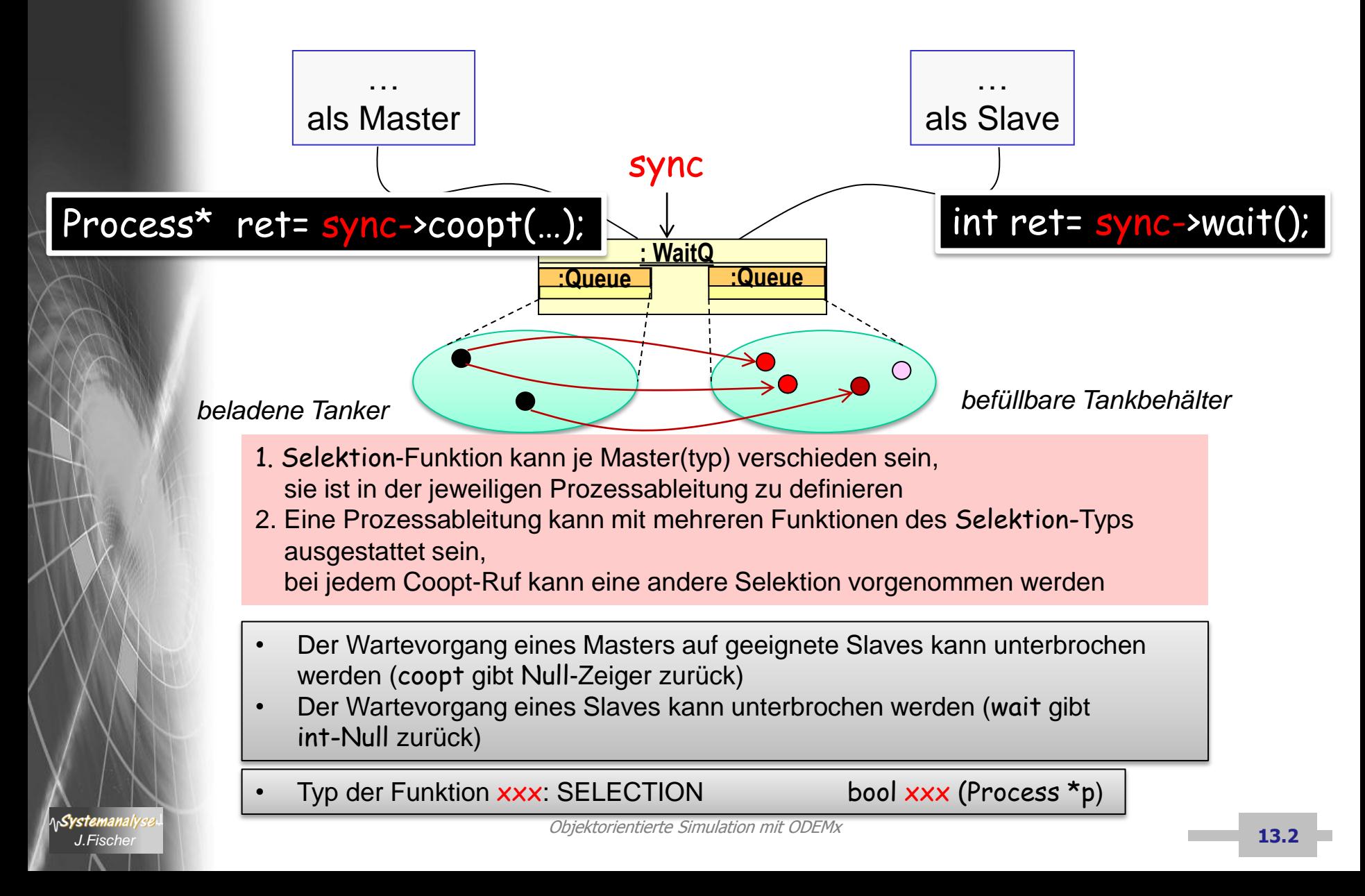

## *Zwischenfazit: Bin-Synchronisation*

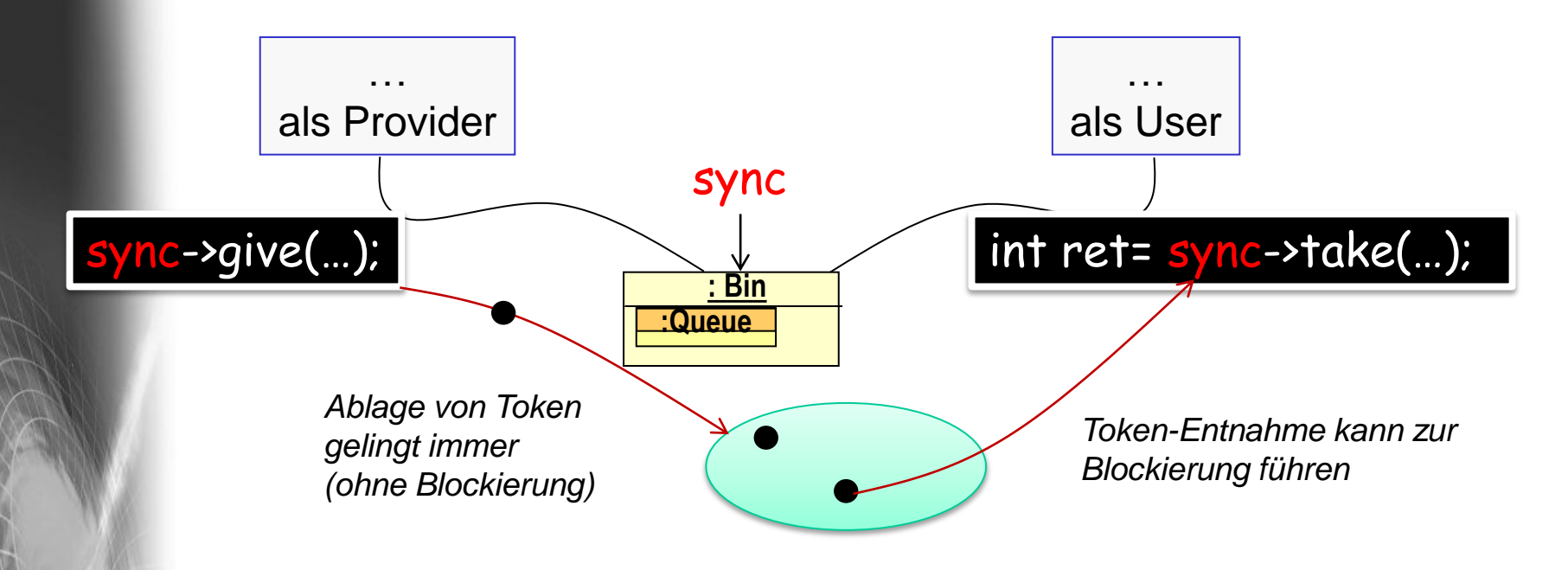

• Der Wartevorgang eines User-Process auf die Verfügbarkeit einer geforderten Anzahl von Token kann unterbrochen werden werden (take gibt int-Null zurück)

## *Zwischenfazit: Res-Synchronisation*

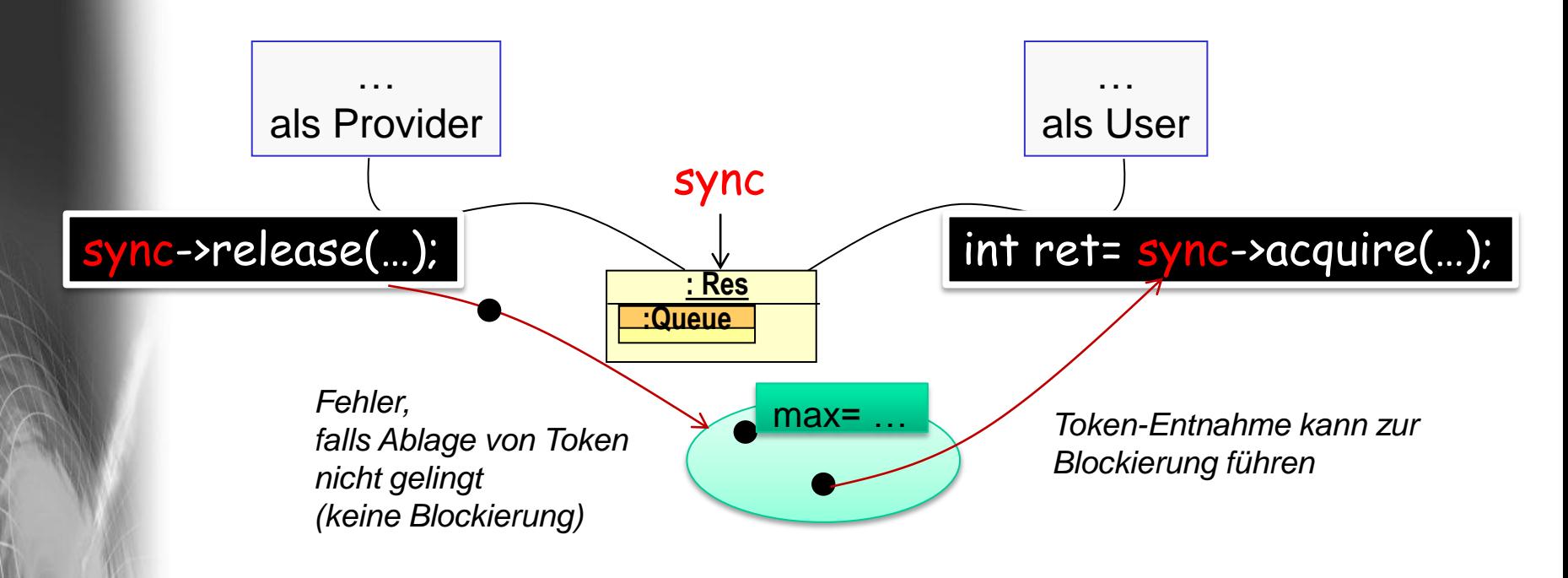

• Der Wartevorgang eines User-Process auf die Verfügbarkeit einer geforderten Anzahl von Token kann unterbrochen werden werden (acquire gibt int-Null zurück)

## *Zwischenfazit: CondQ-Synchronisation*

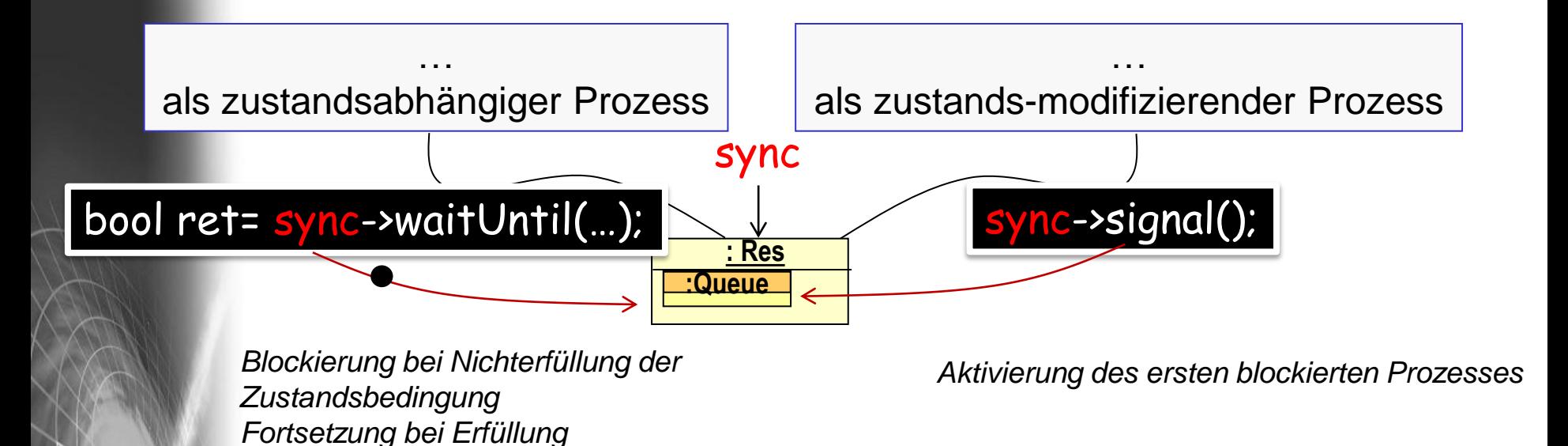

- Der Wartevorgang eines zustandsabhängigen Prozesses kann abgebrochen werden, ohne dass die Zustandsbedingung erfüllt ist (waitUntil gibt int-Null zurück)
- Typ der Funktion: CONDITION bool xxx ()

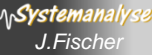

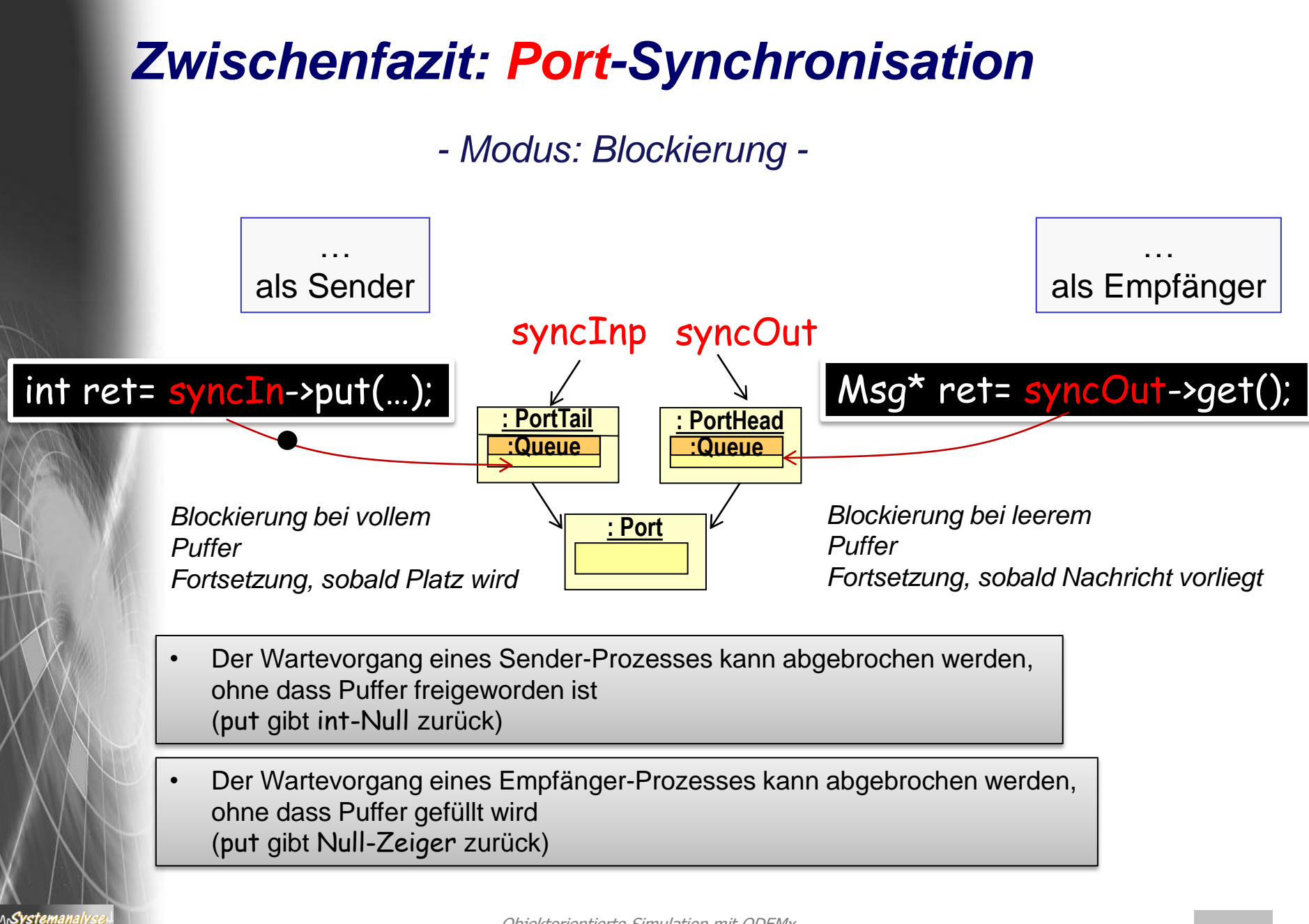

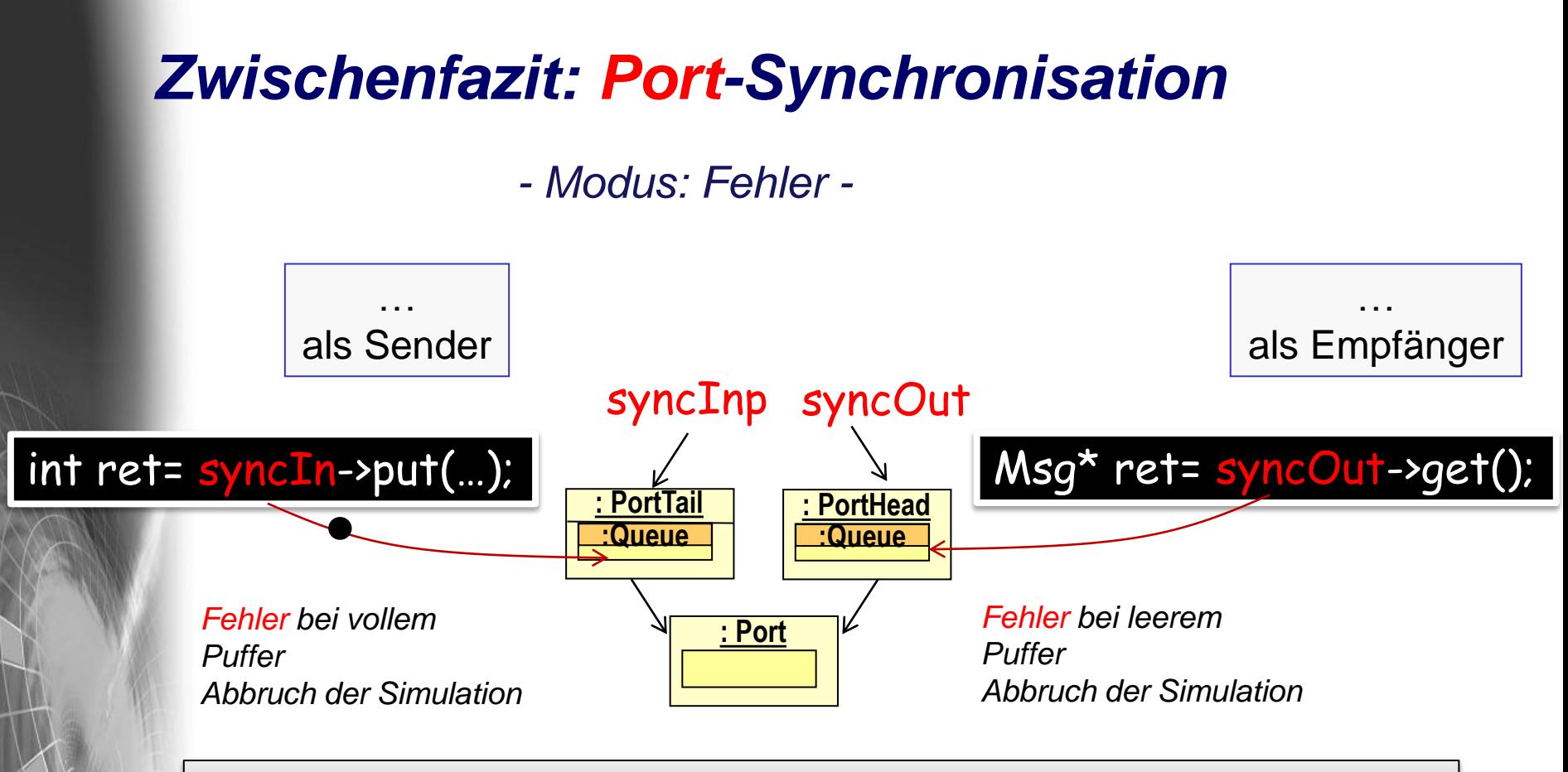

• Es treten weder beim Sender noch beim Empfänger Blockierungen/Verzögerungen ein

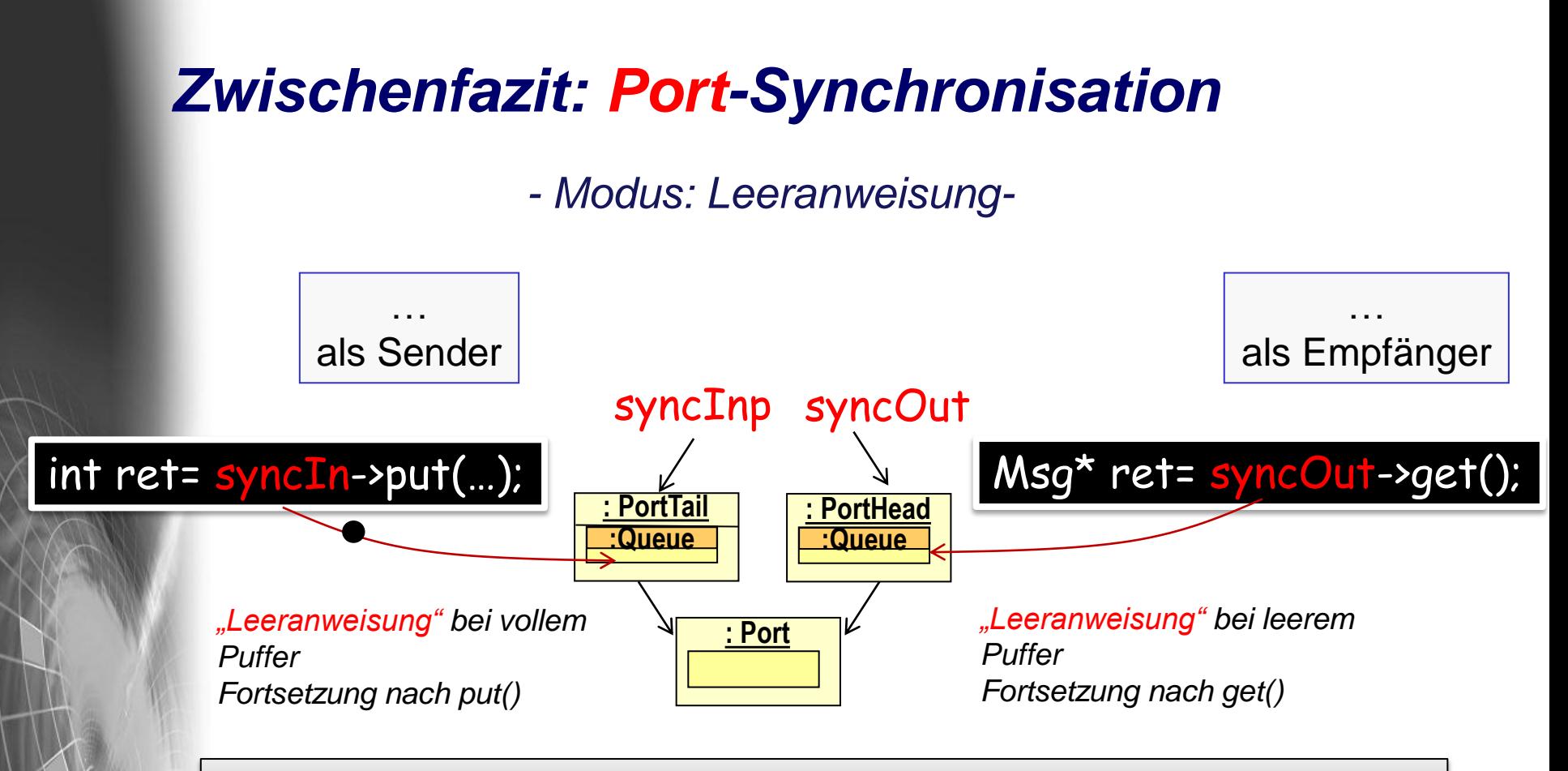

• Es treten weder beim Sender noch beim Empfänger Blockierungen/Verzögerungen ein

## *Zwischenfazit: Wait-For-Memo-Synchronisation*

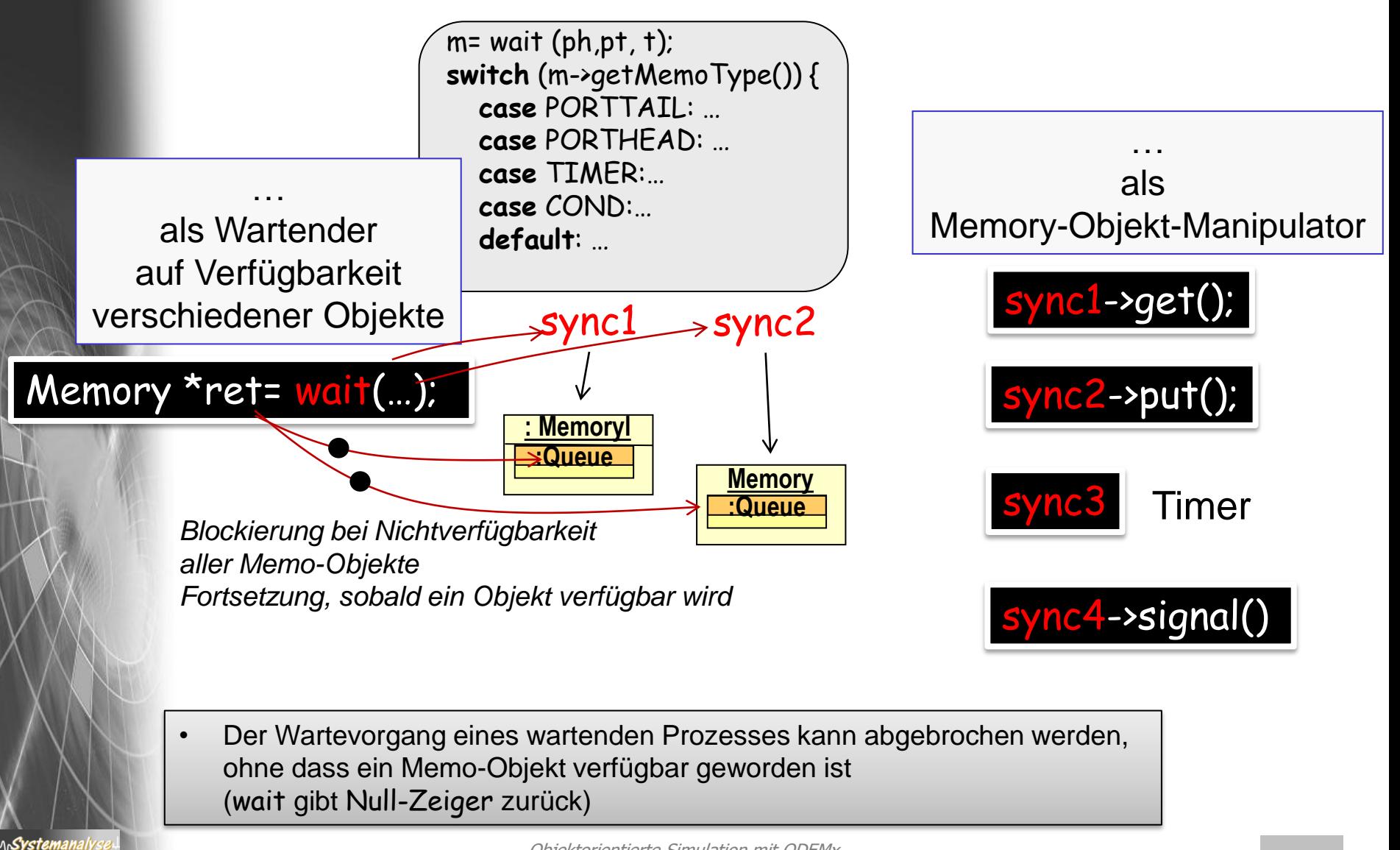

## *ODEMx- Funktionstypen*

**typedef bool** (Process::\* Condition)()

**typedef bool** (Process::\* Selection)(Process \*partner)

**typedef double** (Process::\* Weight)(Process \*partner)

a) sind vom Anwender (als Memberfunktion benötigter Process-Ableitung zu implementieren)

#### b) sind im Bedarfsfall bei Aufruf von

- wait
- coopt
- avail

Systemanal

zu übergeben

c) werden dann von wait, coopt bzw. avail zur Laufzeit auf Process- Instanzen angewendet, um aus einer Processinstanzmenge genau eine Instanz auszuwählen

# *7. ODEMx-Modul Synchronisation: WaitQ, CondQ*

- Konzept WaitQ
	- Beispiel: Tankerflotte, Hafen, Raffinerie
- Konzept CondQ

*J.Fischer*

- Beispiel: Hafen, Schlepper, Gezeiten
- Weitere Anwendungsbeispiele für WaitQ u. CondQ

## *Wortmodell: Hafenabfertigung mit Gezeiten*

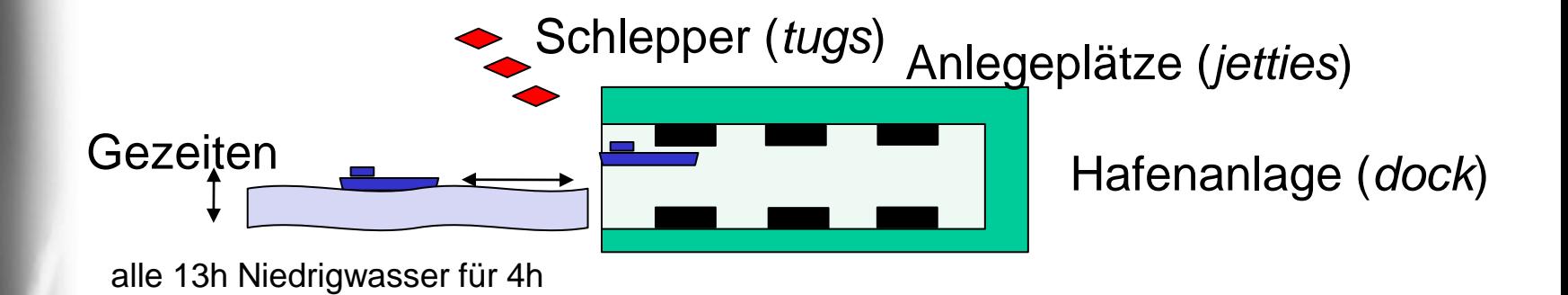

Einlauf von Schiffen Bedingungen/Aktionen:

- freier Anlegeplatz
- zwei freie Schlepper
- Wasserstand: hoch
- Anlegemanöver= 2h
- Schlepperfreigabe

**AnSystemanal** 

Entladung von Schiffen Bedingungen/Aktionen:

- stochasitische Entladungszeit Auslauf von Schiffen Bedingungen/Aktionen:

- ein freier Schlepper
- Auslaufmanöver: 2h
- Schlepperfreigabe
- Platzfreigabe

Ziel: simulative Workflow-Nachbildung bei Bestimmung der Auslastung eingesetzter Ressourcen

## *Systemstruktur (semiformal)*

Strukturkomponenten (Typbeschreibung, Objektkonfiguration)

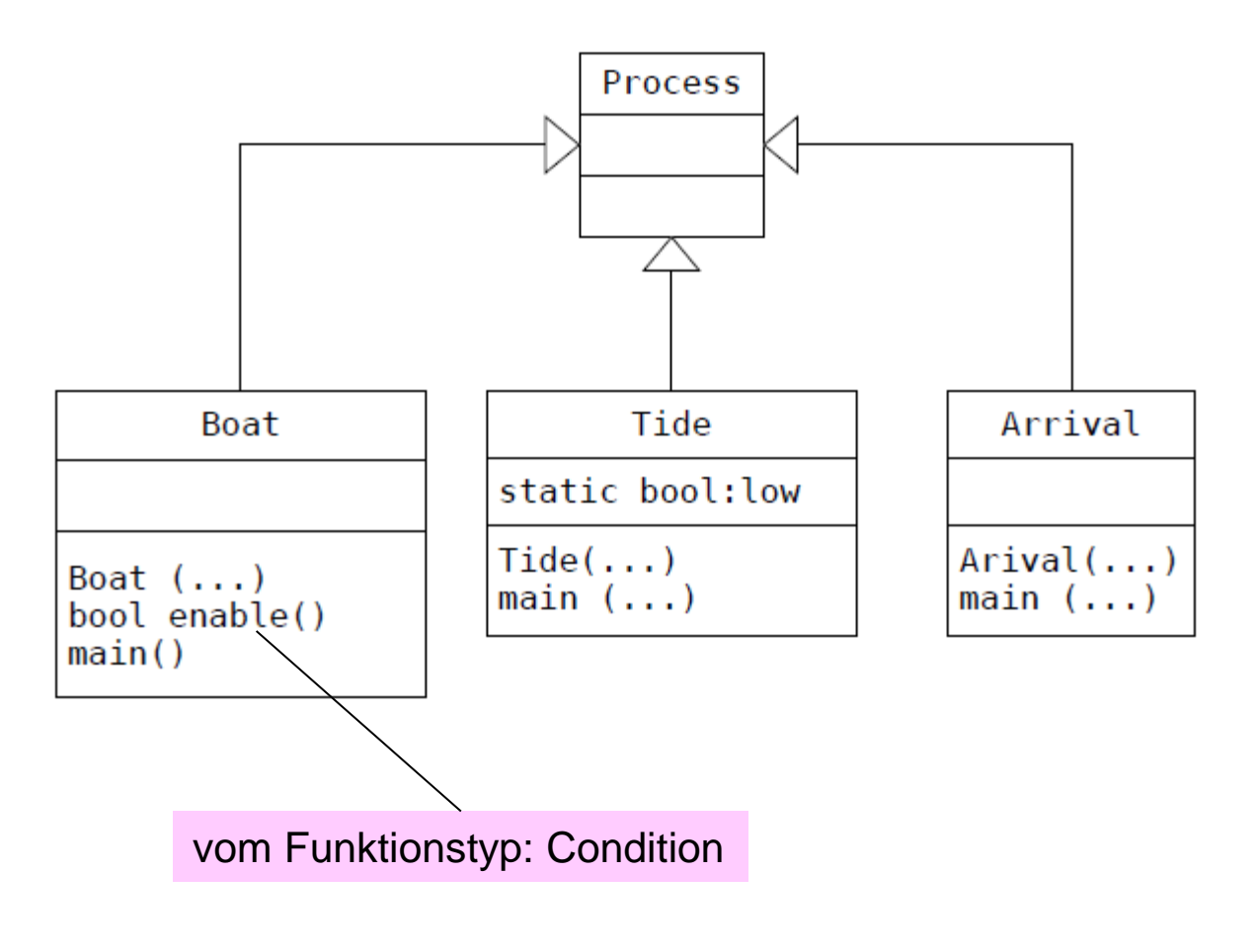

**AnSystemanalys** 

## *Objektkonfiguration*

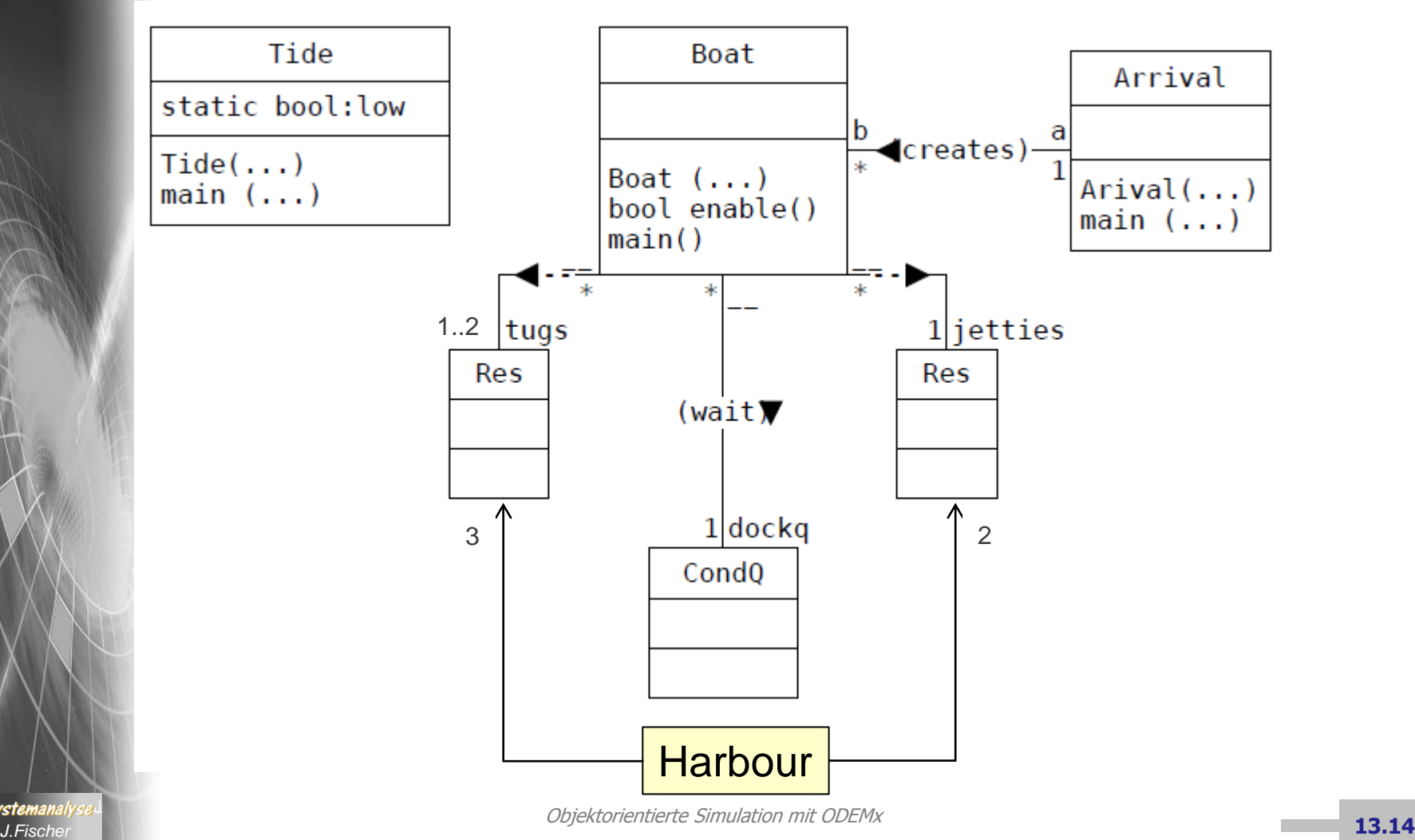

## *Verhalten von Boat*

Simulation\* sim = getDefaultSimulation(); Res \*tugs;  $\sqrt{2}$  // Schlepper Res \*jetties; // Anlegeplaetze CondQ \*dockq; ContinuousDist \*next, \*discharge;

**class** Boat : **public** Process { **public**:

> **int** main (); Boat() : Process(sim, "boat"){} **bool** enable();

**int** Boat::main() { // im Dock anlegen jetties->acquire(1); dockq->wait((Condition)&Boat::enable); tugs->acquire(2); holdFor(2.0); tugs->release(2); dockq->signal(); // loeschen der Ladung holdFor(discharge->sample()); // ablegen tugs->acquire(1); holdFor(2.0); tugs->release(1); jetties->release(1); dockq->signal(); **return** 0; }

**bool** Boat::enable() { **return** (tugs->getTokenNumber() >=2) && !Tide::low;

};

}

**AnSystemanaly** 

## *Verhalten von Tide*

**class** Tide : **public** Process { **public**: **static bool** low; Tide(): Process(sim, "tide") {}; **int** main ();

**bool** Tide::low = **false**;

};

```
int Tide::main() {
          for (;;) {
                     // low
                      low = true;
                      holdFor(4.0);
                     // high
                      low = false;
                      dockq->signal();
                      holdFor(9.0);
           }
           return 0;
```
#### **int** main( **int** argc, **const char**\* argv[]) { next = **new** Negexp (sim, "next boat", 0.1); discharge = **new** Normal(sim, "discharge", 14.0, 3.0); tugs = **new** Res(sim, "tugs", 3, 3); jetties = **new** Res(sim, "jetties", 2, 2); dockq = **new** CondQ (sim, "dockq"); report.addProducer (next); report.addProducer (discharge); report.addProducer (tugs); report.addProducer (jetties); report.addProducer (dockq); a - >activate(); t - >activateIn(1.0); a= **new** Arrival(); t= **new** Tide();

sim - >runUntil(50.0); sim - >pauseTrace(); sim - >runUntil (28.0\*24.0);

report.generateReport(); sim - >stopTrace(); sim - >exitSimulation(); **delete** a; **delete** t; **delete** next ; **delete** discharge ; **delete** tugs ; **delete** jetties ; **delete** dockq ;

**return** 0;

}

*J.Fischer* **13.18**

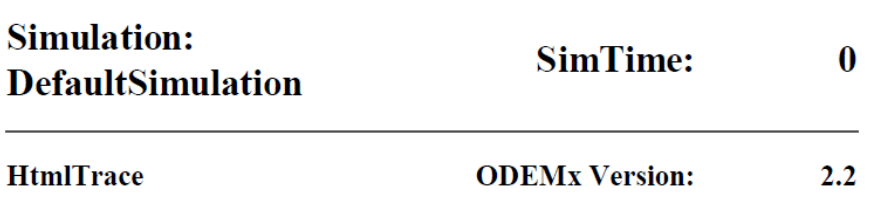

"FilterMode: PASS ALL | MarkTypeNames: changeExTime, Filter: changeState, changeTokenNumber, create, current process, execute, execute process, init, run until, sleep, time"

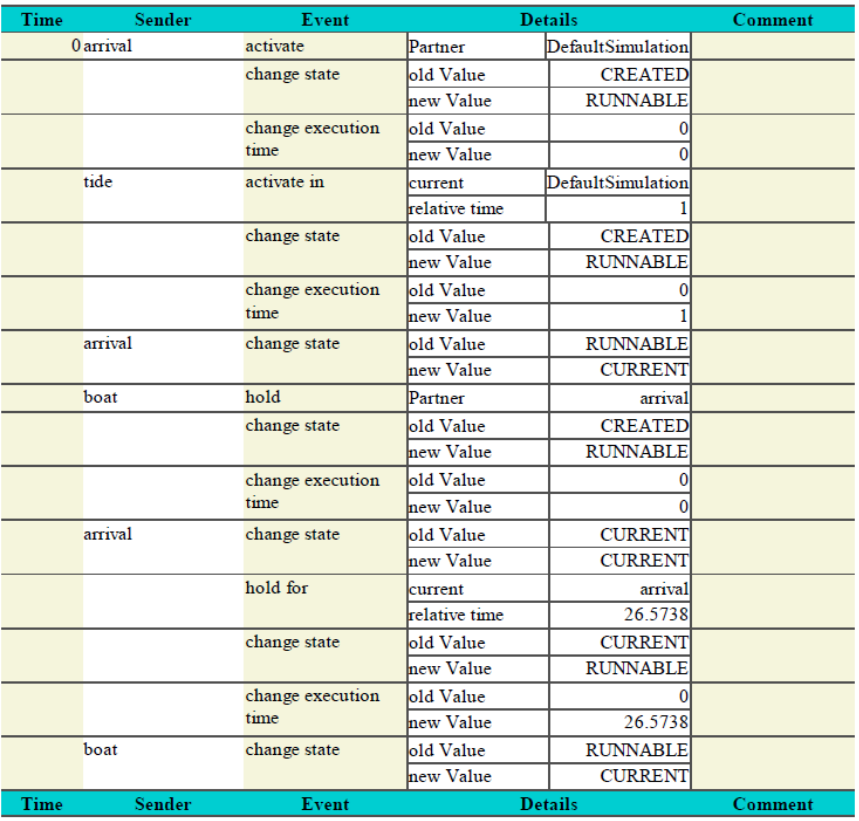

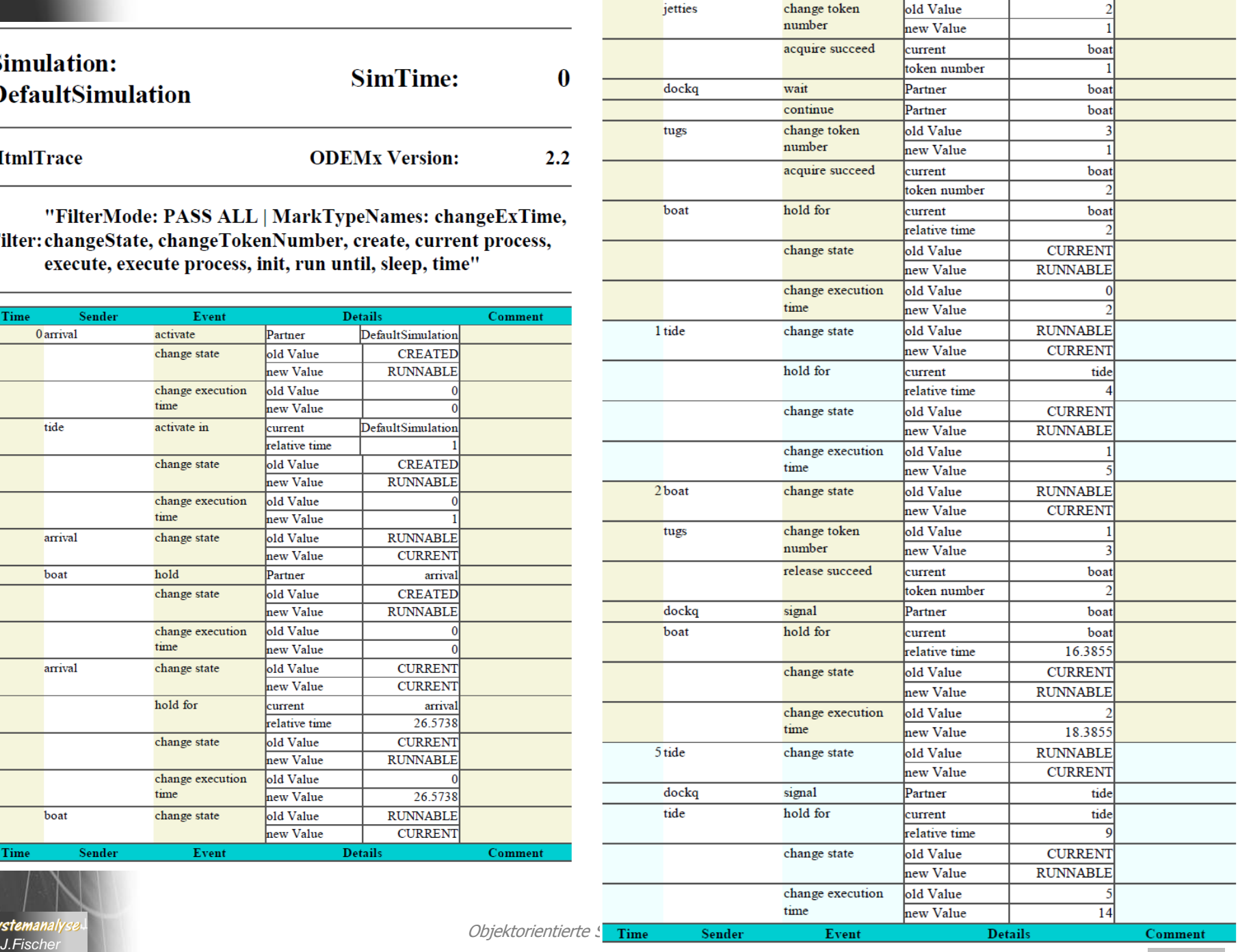

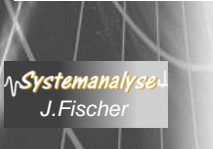

#### **Simulation: DefaultSimulation**

SimTime: 670

#### **HtmlReport**

#### **ODEMx Version: 2.2**

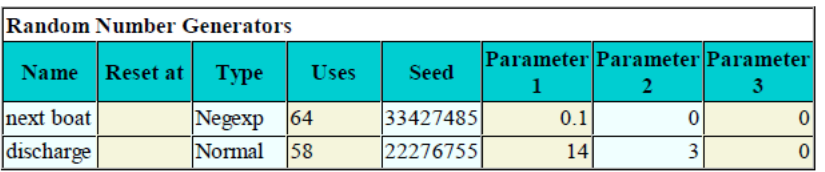

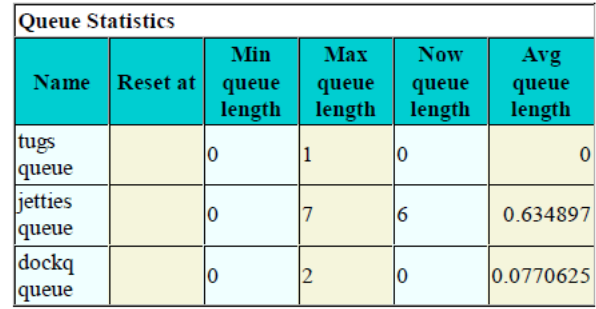

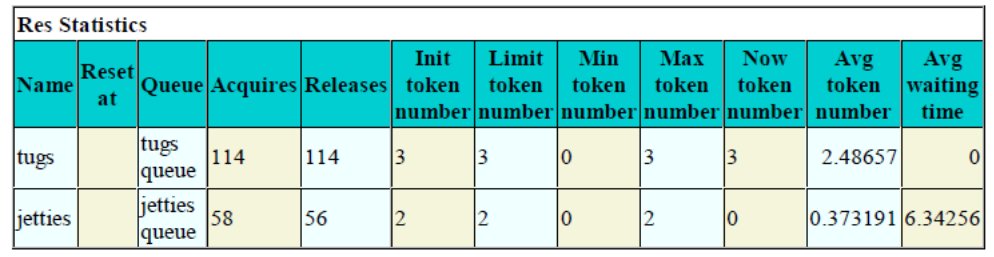

#### **CondQ Statistics**

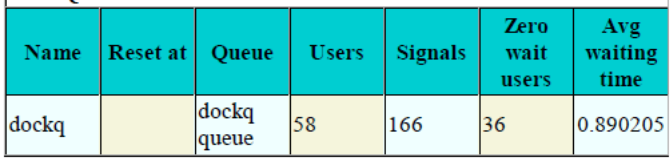

# *7. ODEMx-Modul Synchronisation: WaitQ, CondQ*

- Konzept WaitQ
	- Beispiel: Tankerflotte, Hafen, Raffinerie
- Konzept CondQ
	- Beispiel: Hafen, Schlepper, Gezeiten
- Weitere Anwendungsbeispiele für WaitQ u. CondQ

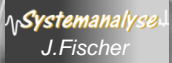

## *Typische Probleme*

- Zuweisung einer Ressource aus einem Spektrum unterschiedlicher **Ressourcenklassen** für die Durchführung spezifischer Arbeitsgänge
- dynamischer Austausch der eingesetzten Ressourcen (bei gegebener Verfügbarkeit) um Effizienz des Arbeitsganges zu erhöhen
- Unterbrechung von Ressourcennutzungen

### *Beispiel: Transportfahrzeuge – Bagger – Beladung*

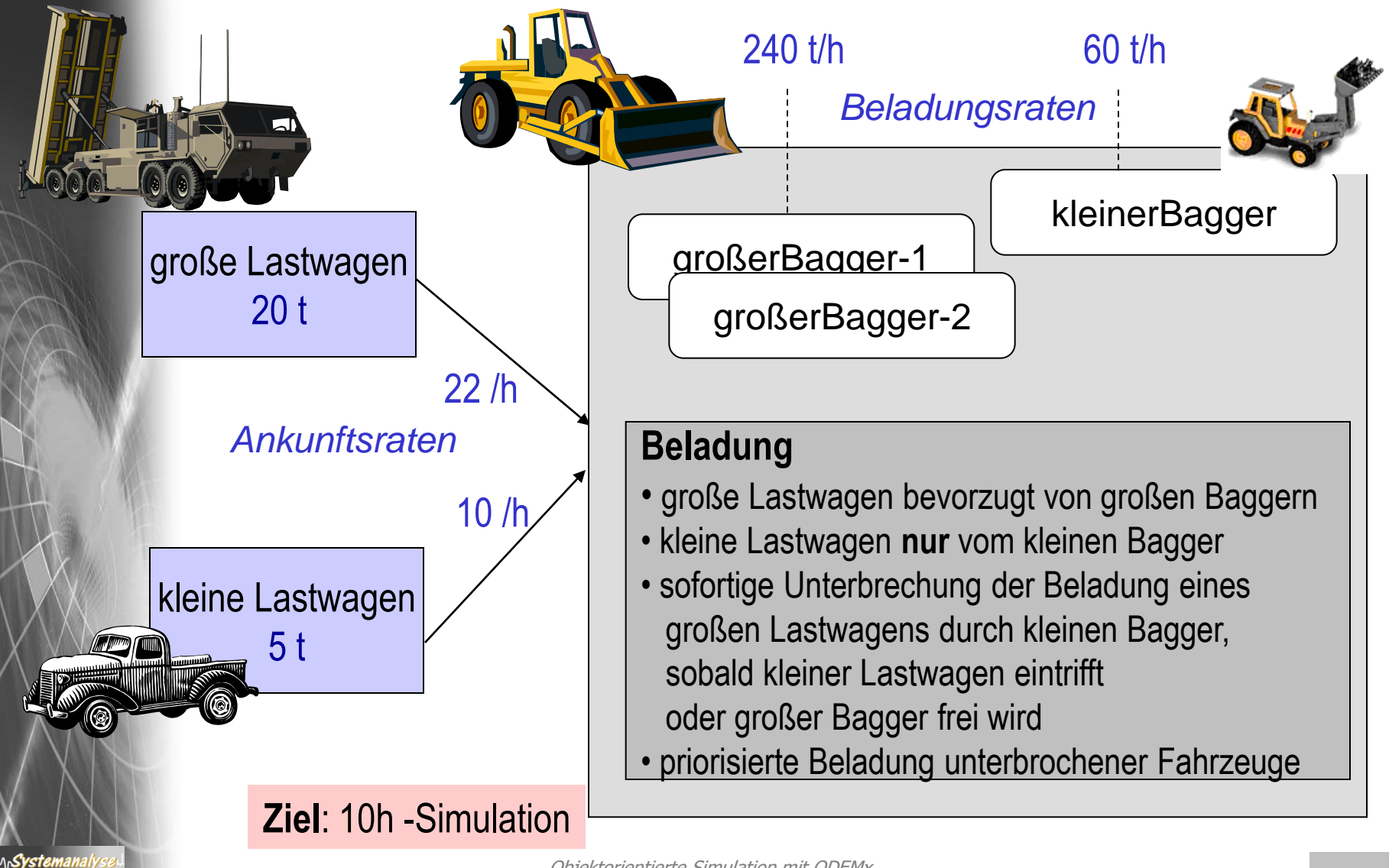

## *Typische Probleme*

- Zuweisung einer Ressource aus einem Spektrum unterschiedlicher **Ressourcenklassen** für die Durchführung spezifischer Arbeitsgänge
- dynamischer Austausch der eingesetzten Ressourcen (bei gegebener Verfügbarkeit) um Effizienz des Arbeitsganges zu erhöhen
- Unterbrechung von Ressourcennutzungen

### *Beispiel: Transportfahrzeuge – Bagger – Beladung*

![](_page_23_Figure_1.jpeg)

Objektorientierte Simulation mit ODEMx *J.Fischer* **13.25**

Systemanal

# Lösungsvariante ausschließlich mit Waitq

 $\rightarrow$ 33

## *Master-Slave-Rollen bei der Beladung*

![](_page_25_Figure_1.jpeg)

## *Einsatz des kleinen Baggers für große Fahrzeuge*

![](_page_26_Figure_1.jpeg)

Objektorientierte Simulation mit ODEMx *J.Fischer* **13.28**

### *Einsatz des kleinen Baggers für kleine Fahrzeuge*

![](_page_27_Figure_1.jpeg)

### *Einsatz des großen Baggers für große Fahrzeuge*

![](_page_28_Figure_1.jpeg)

#### *Grobgranulare Zustände des kleinen Baggers*

• FREE

wartet als Master in smallTruckQ auf kleine Fahrzeuge

- SMALL entlädt kleine Fahrzeuge
- **LARGE** entlädt große Fahrzeuge
- → Abfrage mit workStatus()

# *Synchronisation: LargeDigger – LargeTruck*

LargeTruck-Objekte

als Slave

LargeDigger-Objekte als Master

int LargeDigger::main() { Truck \*myTruck; if (smallDigger->workStatus() == LARGE) { // 3.Fall // Unterbrechung des kleinen Baggers, //der ein grosses Fahrzeug bedient smallDigger->interrupt(); //Warten auf grosses Fahrzeug myTruck= dynamic\_cast<Truck\*>(largeTruckQ-> coopt()); //Entladung holdFor (myTruck->maxload /loadRate); myTruck->load = maxload; // Freigabe des Fahrzeugs int LargeTruck::main() { while (load <maxload) {  $/$ / 1 Fall if (smallDigger->workStatus() == FREE && (largeTruckQ->getWaitingMasters()). empty()) { //frei u. alle grossen Bagger belegt smallDigger->interrupt();  $\begin{array}{ccc} & & \\ \end{array}$  largeTruckQ->wait(); // Warten auf beliebigen freien Bagger } return 0; }

return 0;

}

ላ<mark>Systemaral</mark>

myTruck->hold();

for  $(:)$  {

## *Synchronisation: SmallDigger – SmallTruck*

#### SmallDigger-Objekte als Master

```
int SmallDigger::main() {
    double unloadStart= 0; // Entladungsbeginn
    for (:) {
       workSt= FREE;
       if (smallTruckQ->avail()) {
            // unterbrechungsfreie Entladung 
           // eines kleinen Fahrzeugs
            … workSt= SMALL; 
 }
```

```
 else
```
…

 } }

}

return 0;

```
 if (largeTruckQ->avail()) {
       // unterbrechbare Entladung eines
       // grossen Fahrzeugs
       … workSt= LARGE; //2.Fall, 3.Fall
 }
   else {
```

```
// unterbrechbares Warten auf 
// kleines Fahrzeug
… //1.Fall
\ldots = smallTruckQ->coopt();
```
SmallTruck-Objekte als Slave

int SmallTruck::main() {

// 2.Fall

if (smallDigger->workStatus() == LARGE) { //Unterbrechung des kleinen Baggers smallDigger->interrupt();

```
}
// zeitloses Warten auf kleinen Bagger
smallTruckQ->wait();
 return 0;
```
# *Synchronisation: SmallDigger – LargeTruck*

#### SmallDigger-Objekte als Master

```
int SmallDigger::main() {
    double loadStart= 0; // Beladungsbeginn
    for (:) {
       workSt= FREE;
       if (smallTruckQ->avail()) {
            // unterbrechungsfreie Beladung 
           // eines kleinen Fahrzeugs
            … workSt= SMALL; 
 }
```

```
 else
```

```
 if (largeTruckQ->avail()) {
       // unterbrechbare Entladung eines
       // grossen Fahrzeugs
       … workSt= LARGE; //2.Fall, 3.Fall
 }
```

```
 else {
```
 } }

}

return 0;

…

```
// unterbrechbares Warten auf 
// kleines Fahrzeug
… //1.Fall
\ldots = smallTruckQ->coopt();
```
#### LargeTruck-Objekte als Slave

```
int LargeTruck::main() {
    while (load < maxload) {
      // 1 Fall
       if (smallDigger->workStatus() == FREE &&
          largeTruckQ->getWaitingMasters(). 
                                     empty() { 
            //frei u. alle grossen Bagger belegt
            smallDigger->interrupt();
\begin{array}{ccc} & & \\ \end{array} largeTruckQ->wait();
        // Warten auf beliebigen freien Bagger
     }
     return 0;
```